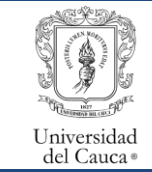

#### Proceso de Apoyo

Gestión del Mantenimiento de Bienes Muebles, Inmuebles y Equipos Procedimiento para Levantamiento de Hojas de Vida

Código: PA-GA-5.4.1-PR-25 Versión: 1 Fecha de actualización: 15-05-2023 Página **1** de **4**

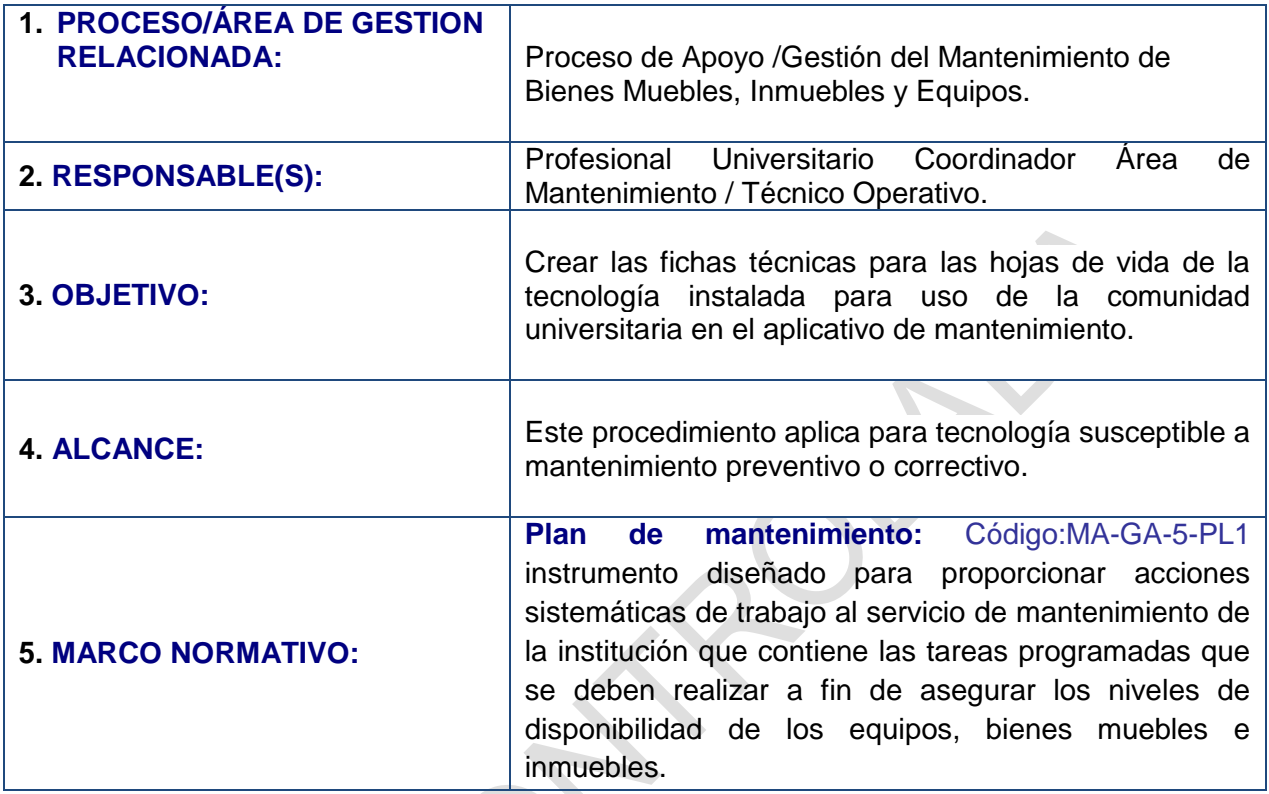

## **6. CONTENIDO:**

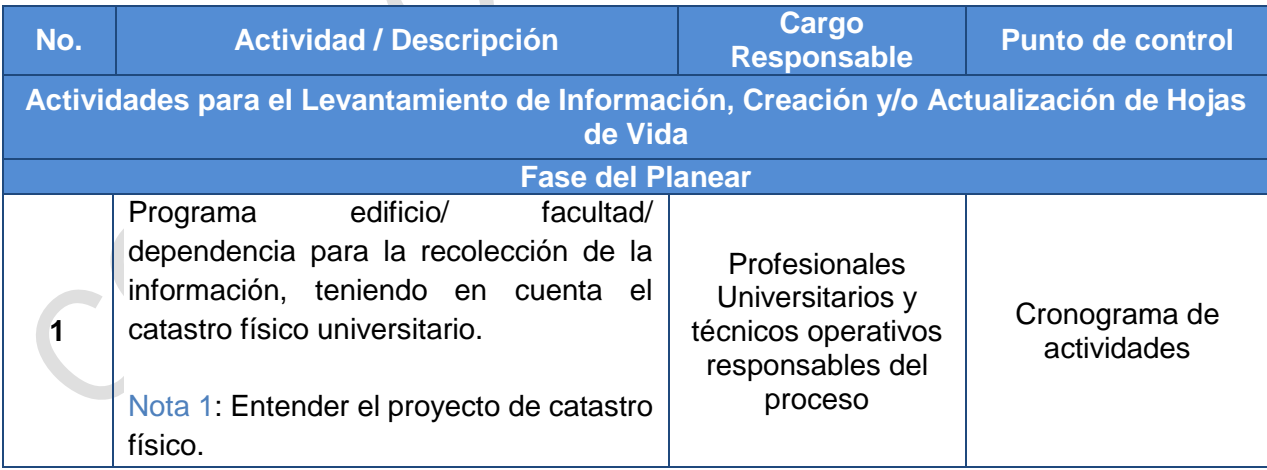

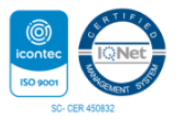

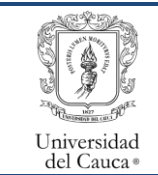

# Proceso de Apoyo

Gestión del Mantenimiento de Bienes Muebles, Inmuebles y Equipos Procedimiento para Levantamiento de Hojas de Vida

Código: PA-GA-5.4.1-PR-25 Versión: 1 Fecha de actualización: 15-05-2023 Página **2** de **4**

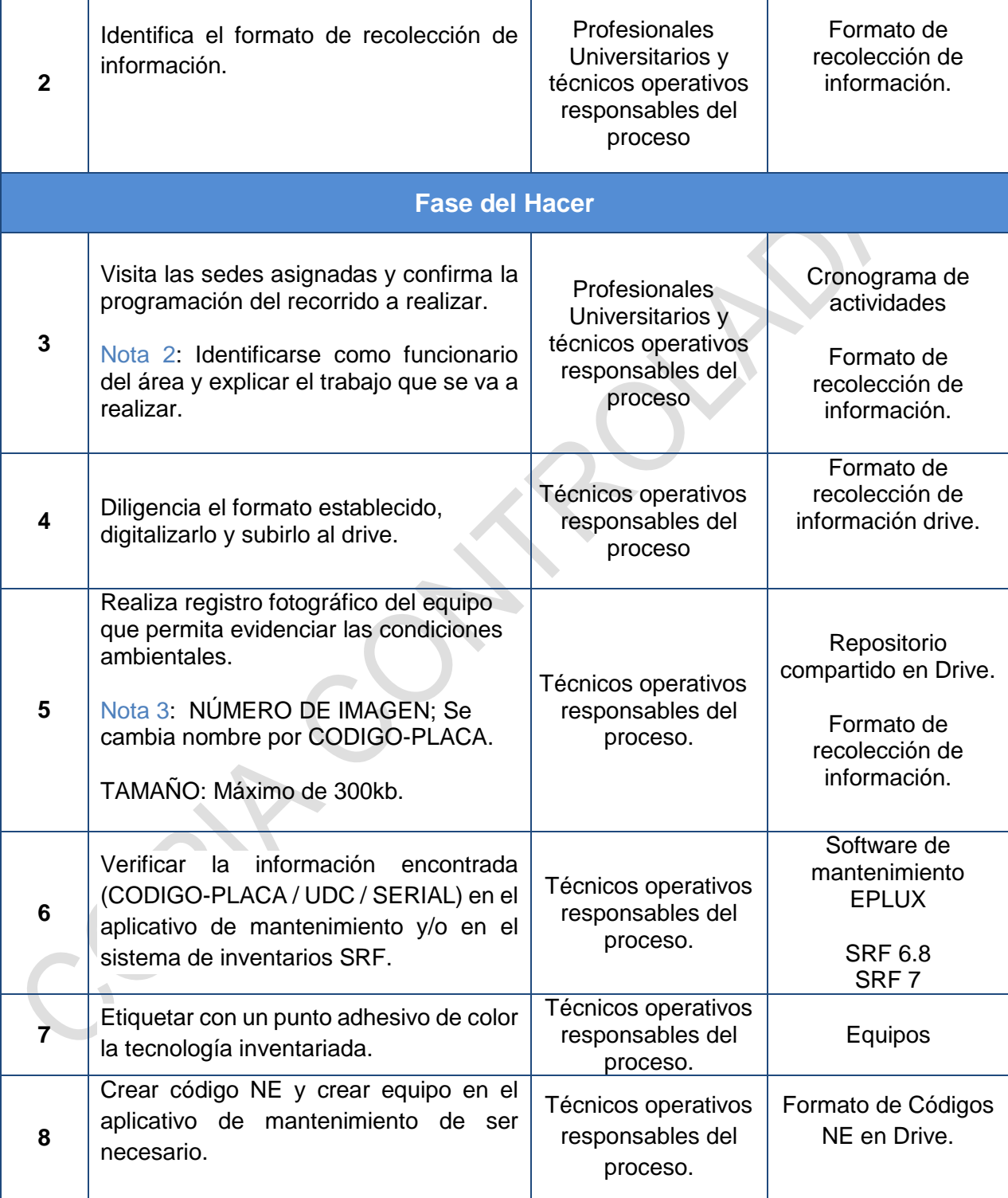

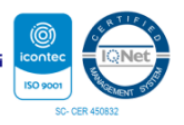

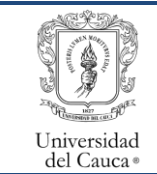

Proceso de Apoyo Gestión del Mantenimiento de Bienes Muebles, Inmuebles y Equipos Procedimiento para Levantamiento de Hojas de Vida

Código: PA-GA-5.4.1-PR-25 Versión: 1 Fecha de actualización: 15-05-2023 Página **3** de **4**

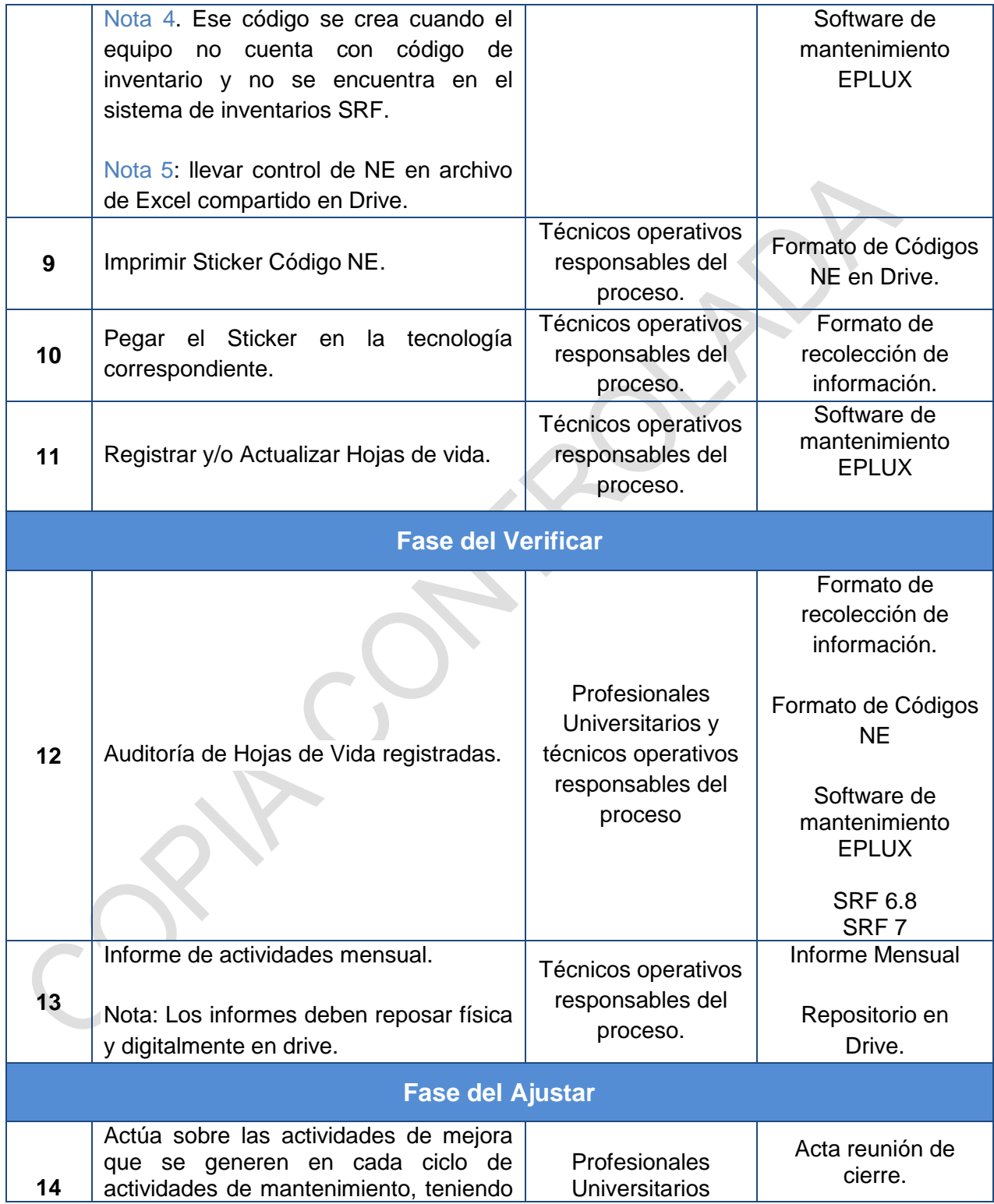

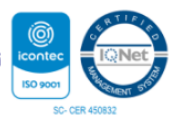

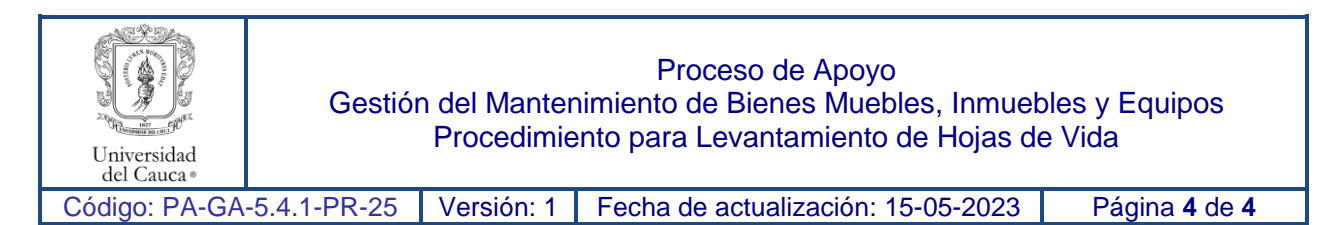

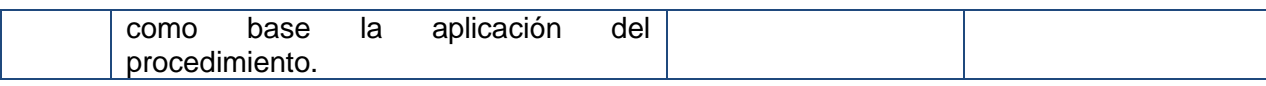

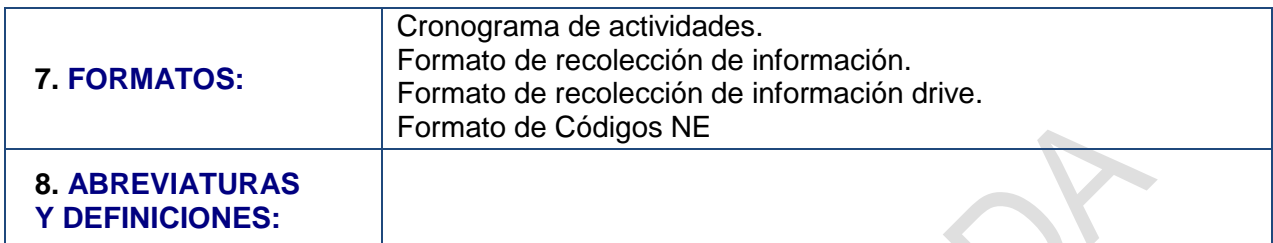

### **9. REGISTRO DE MODIFICACIONES:**

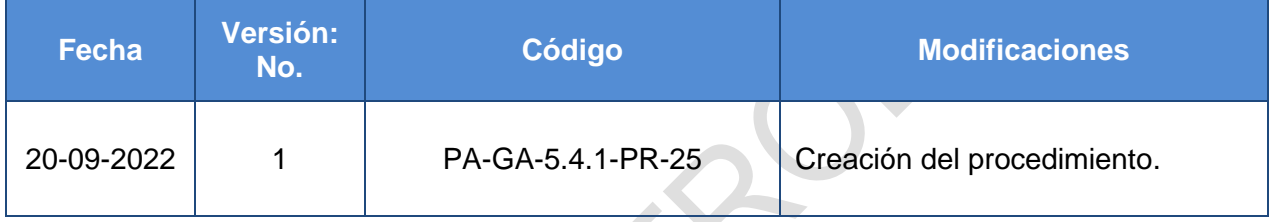

## **10. ANEXOS:**

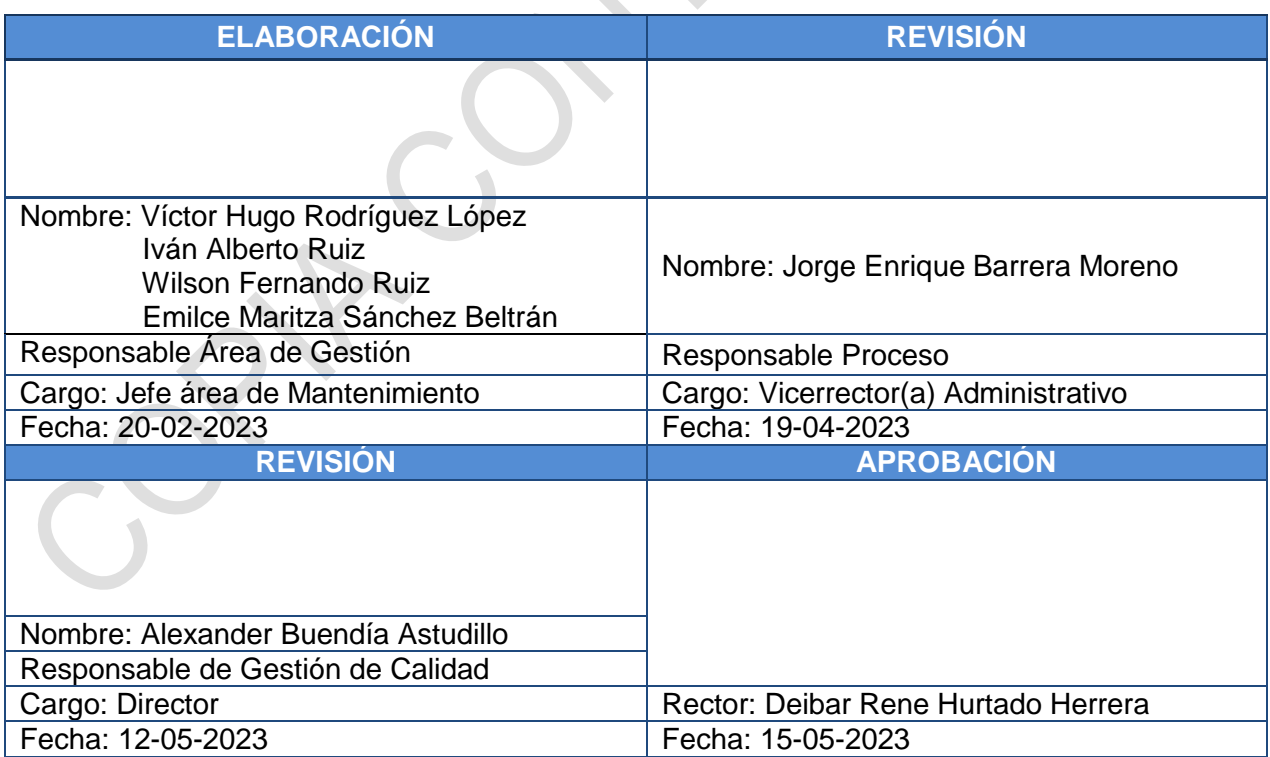

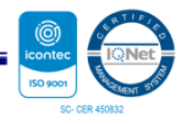